## 修得テスト(ILL)問題(第1回) 色付セル(一部,赤字)が正解です。

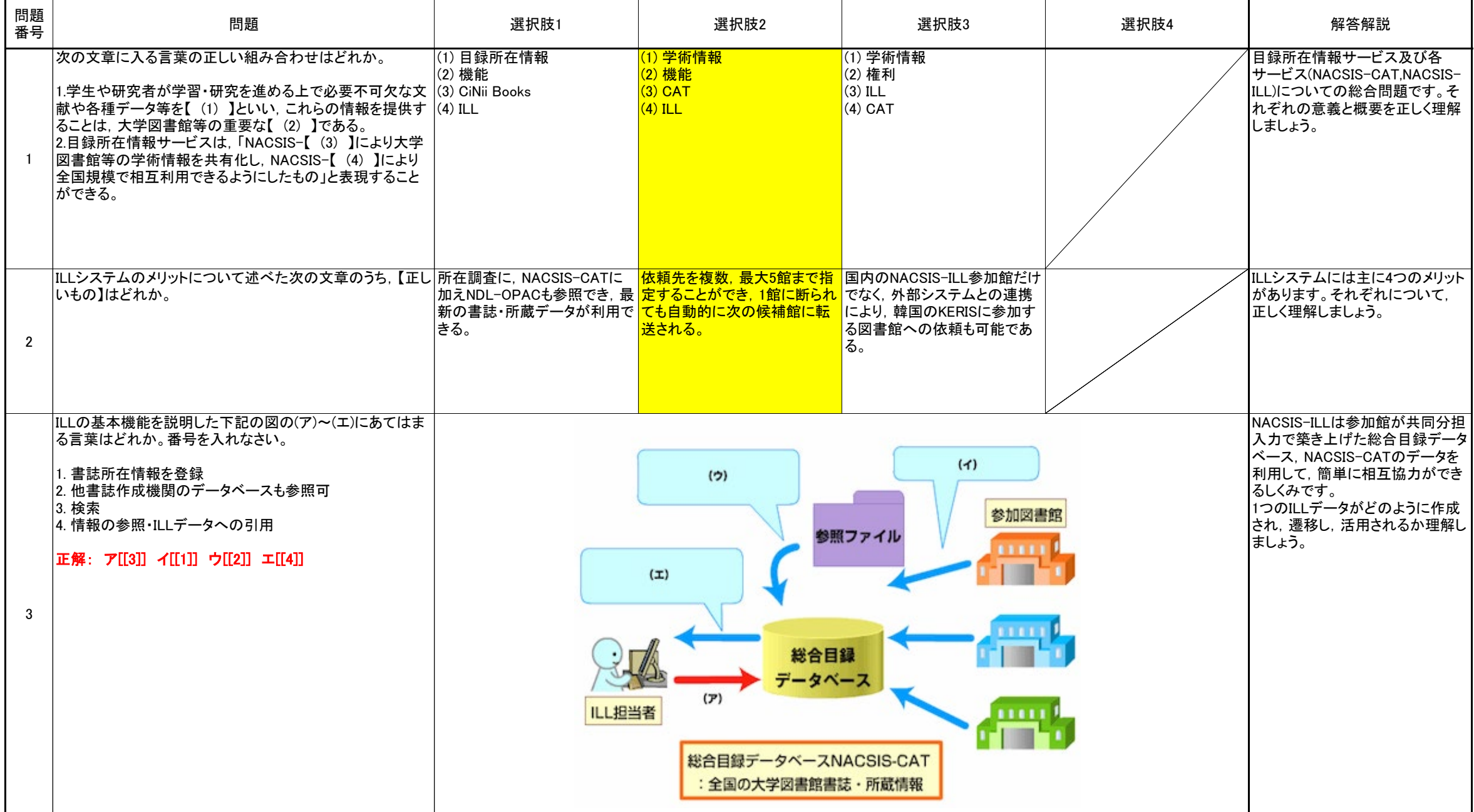

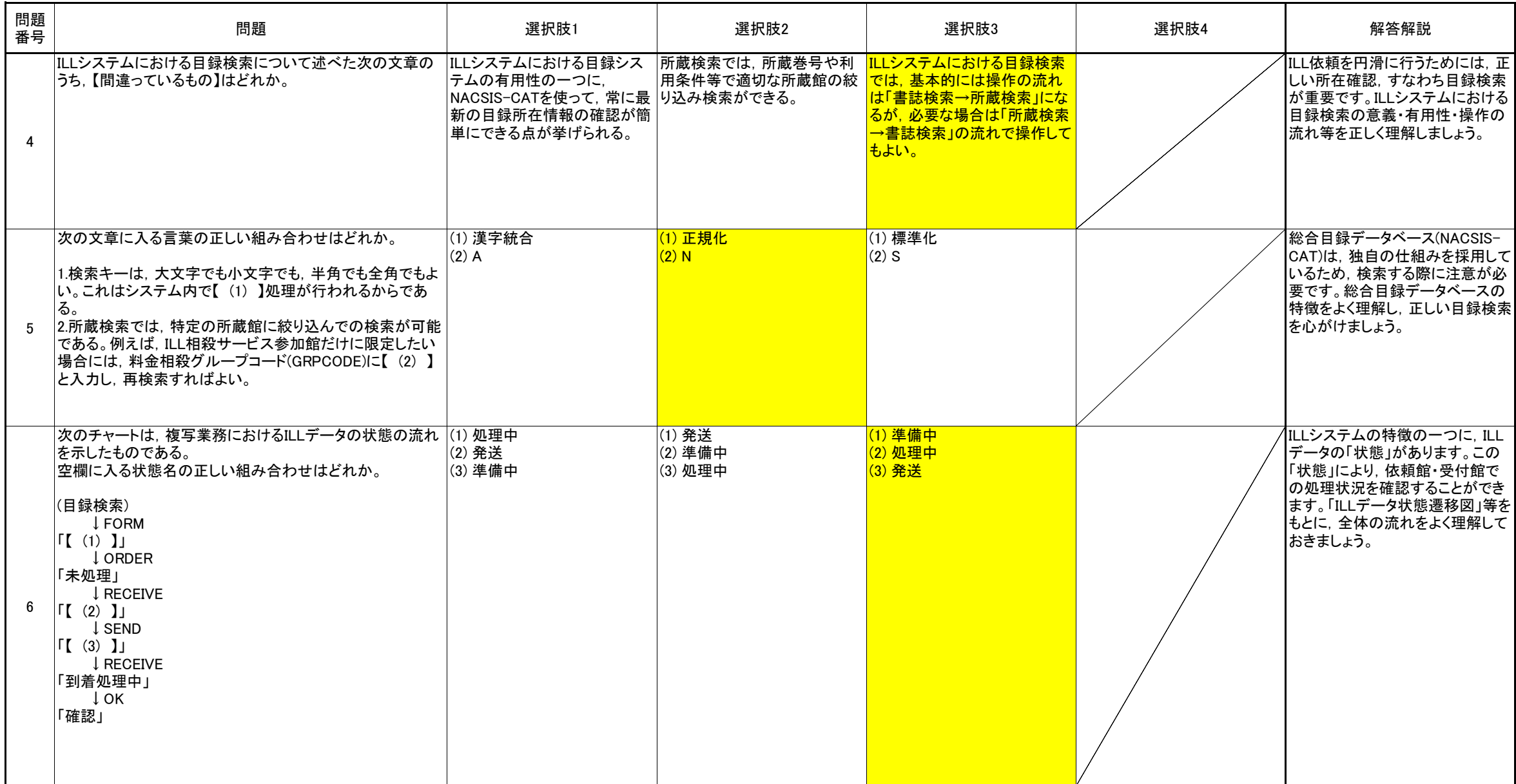

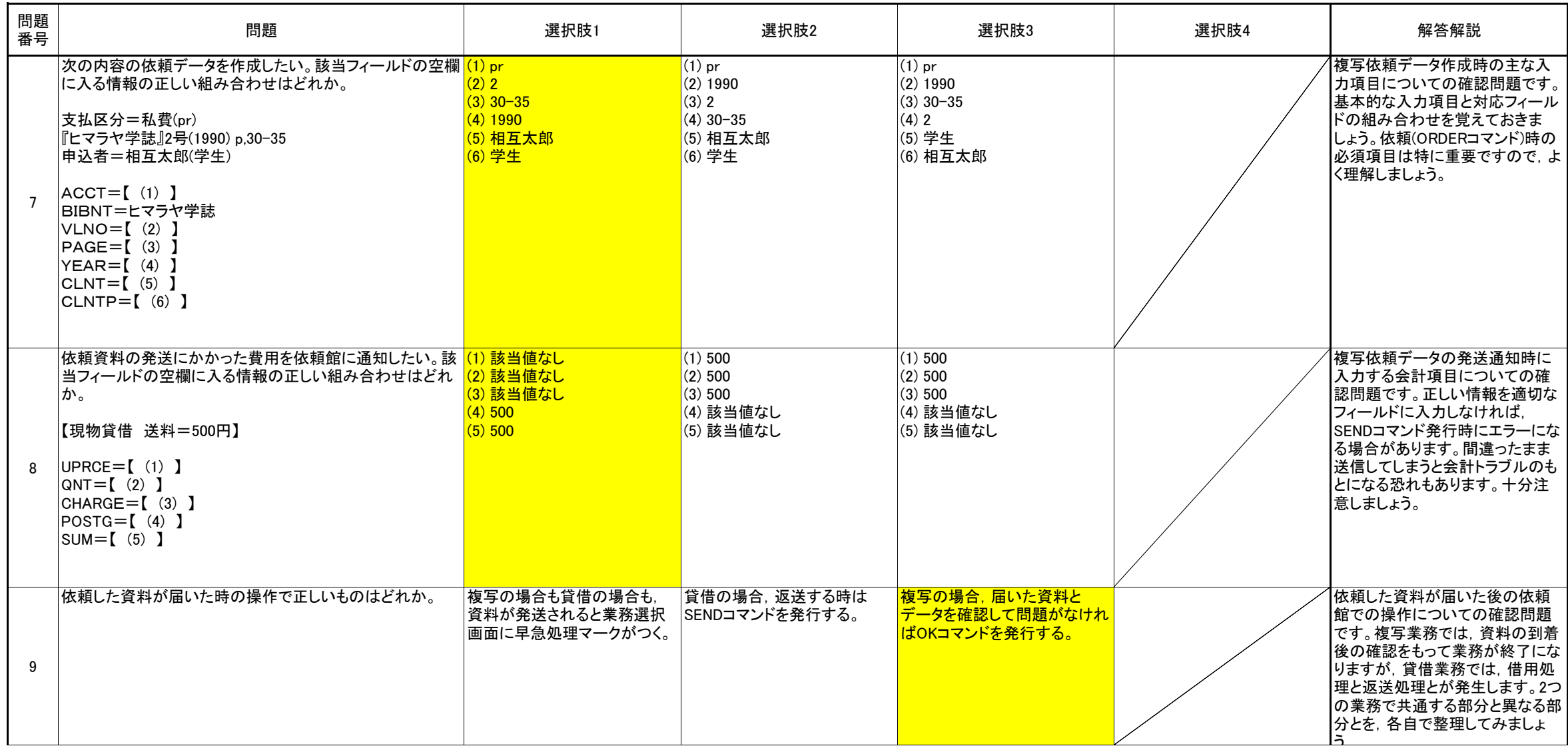

![](_page_3_Figure_0.jpeg)

![](_page_4_Picture_180.jpeg)

![](_page_5_Picture_139.jpeg)

![](_page_6_Picture_276.jpeg)